# **LAMPIRAN**

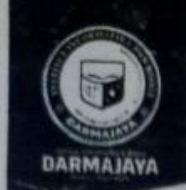

Bandar Lampung, 16 Juli 2019

Nomor Lampiran Perihal

: Penelitian.013/DMJ/DEKAN/BAAK/VII-19 Permobonan Izin Penelitian

Kepada Yth, **IIB Darmajaya (Inkubator Bisnis da Teknologi)** Di-

JI. Z.A. Pagar Alam No.93, Bandar Lampung.

Dengan hormat,

Sehubungan dengan peraturan Akademik Institut Informatika dan Bisnis (IIB) bahwa mahasiswa/i Strata Satu (S1) yang akan menyelesaikan studinya diwajibkan untuk memiliki pengalaman kerja dengan melaksanakan Penelitian dan membuat laporan yang waktunya disesuaikan dengan kalender Institut Informatika dan Bistiis (IIB) Darmajaya.

Untuk itu kami mohon kerja sama Bapak/Ibu agar kiranya dapat menerima mahasiswa/i untuk Penelitian, melakukan yang pelaksanaannya dimulai  $d$ ar ton gual 22 Juli 2019 s.d 22 Agustus 2019 (selama satu bulan)

Adapun mahasiswa/i tersebut adalah :

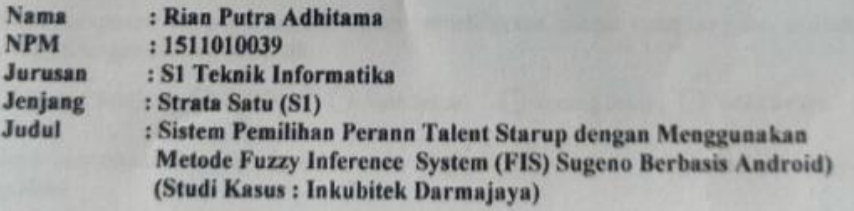

Demikian permohonan ini dibuat, atas perhatian dan kerjasama yang baik kami ucapkan terimakasih.

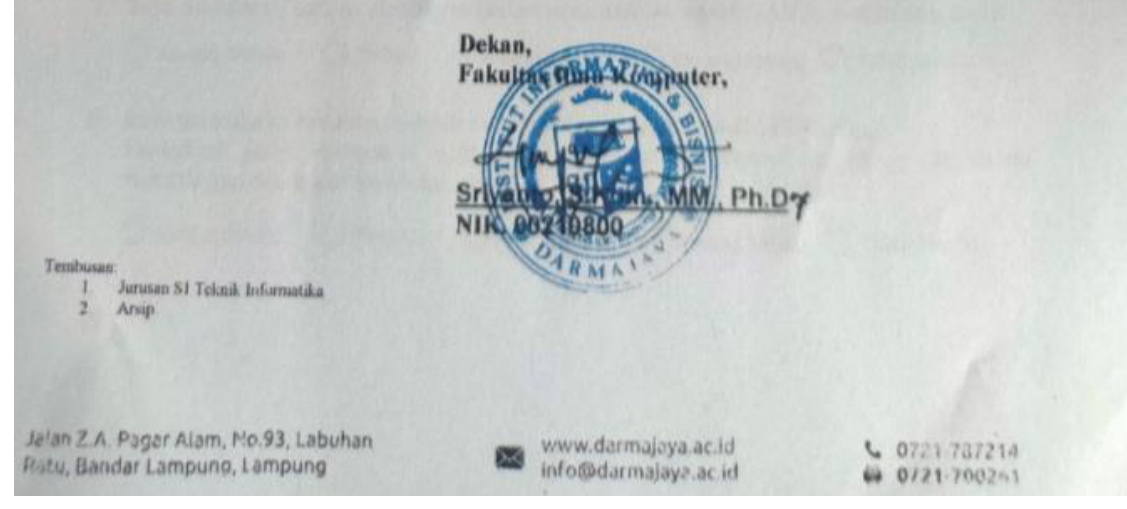

## **Plagiarism Checker X Originality Report Similarity Found: 19%**

Date: Wednesday, September 16, 2020 Statistics: 1873 words Plagiarized / 10101 Total words Remarks: Low Plagiarism Detected - Your Document needs Optional Improvement.

BAB I PENDAHULUAN Latar Belakang Masalah Seiringnya pertumbuhan tren digital dewasa ini, banyak sekali bisnis rintisan berbasis digital atau yang disebut juga dengan Startup Bisnis bermunculan. Startup bisnis merupakan perusahaan rintisan dan umumnya baru didirikan serta berada dalam fase pengembangan dan penelitian untuk menemukan pasar yang tepat. Didalam organisasi startup bisnis, terdapat peran talent yang wajib dimiliki. Talent tersebut terdiri dari Hacker, Hipster dan Hustler.

Institut Informatika dan Bisnis Darmajaya sebagai institusi pendidikan swasta di Bandar Lampung melalui Unit Inkubator Bisnis dan Teknologi (Inkubitek) Darmajaya turut mendorong pertumbuhan startup nasional dari kalangan mahasiswa. Sejak tahun 2017, Inkubator Bisnis dan Teknologi (Inkubitek) Darmajaya telah menyelenggarakan event yang berkaitan dengan startup seperti Darmajaya Technopreneurship dan Darmajaya Startup Competition. Inkubitek Darmajaya sebagai wadah yang mempertemukan tiap talent dalam hal ini ikut menemui masalah dalam menentukan tim startup seperti masalah kecepatan penentuan serta keakuratan dalam penentuan talent yang dimana dalam penentuannya membutuhkan pertimbangan yang akurat dan waktu yang singkat. Dalam sistem penentuan konvensional, tim seleksi dalam menentukan talent startup kepada memberikan kuesioner yang dimana tiap pertanyaan mempunyai bobot nilai.

Selanjutnya nilai nilai tersebut harus dihitung secara manual untuk setiap peserta sehingga memakan waktu lama yang berakibat kurang efisiennya waktu penentuan. Selain itu, pembobotan nilai konvensional tersebut cendrung masih menimbulkan keraguan terhadap hasil penentuan konvensional talent tersebut. Penelitian ini bertujuan untuk merancang sistem pemilihan peran talent startup dengan menggunakan metode FIS Sugeno.

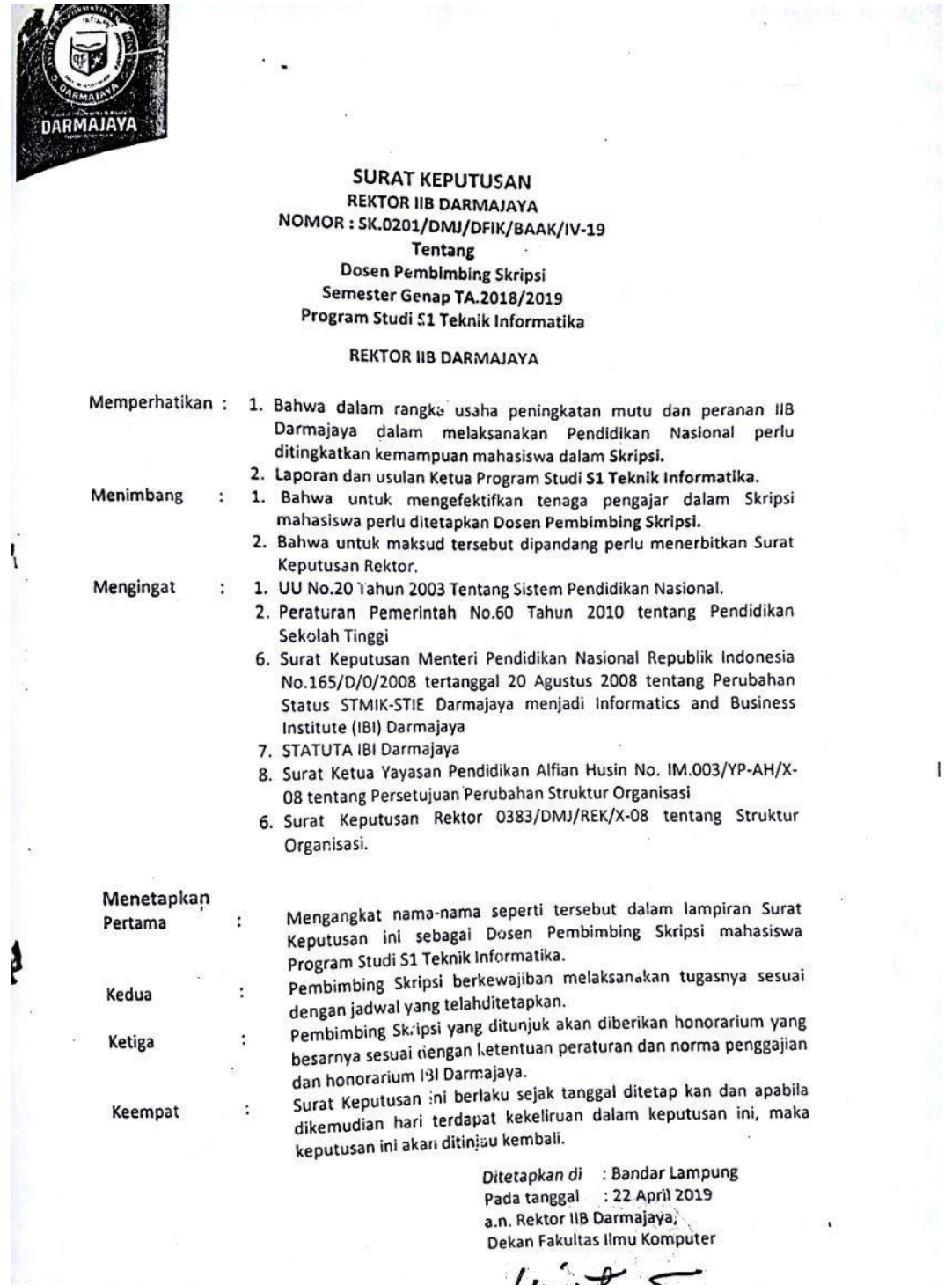

Srivanto Stone <u>M.M., Ph.D</u> 

1. Ketua Jurusan 51 Teknik Informatika<br>1. Ketua Jurusan 51 Teknik Informatika

Í

d

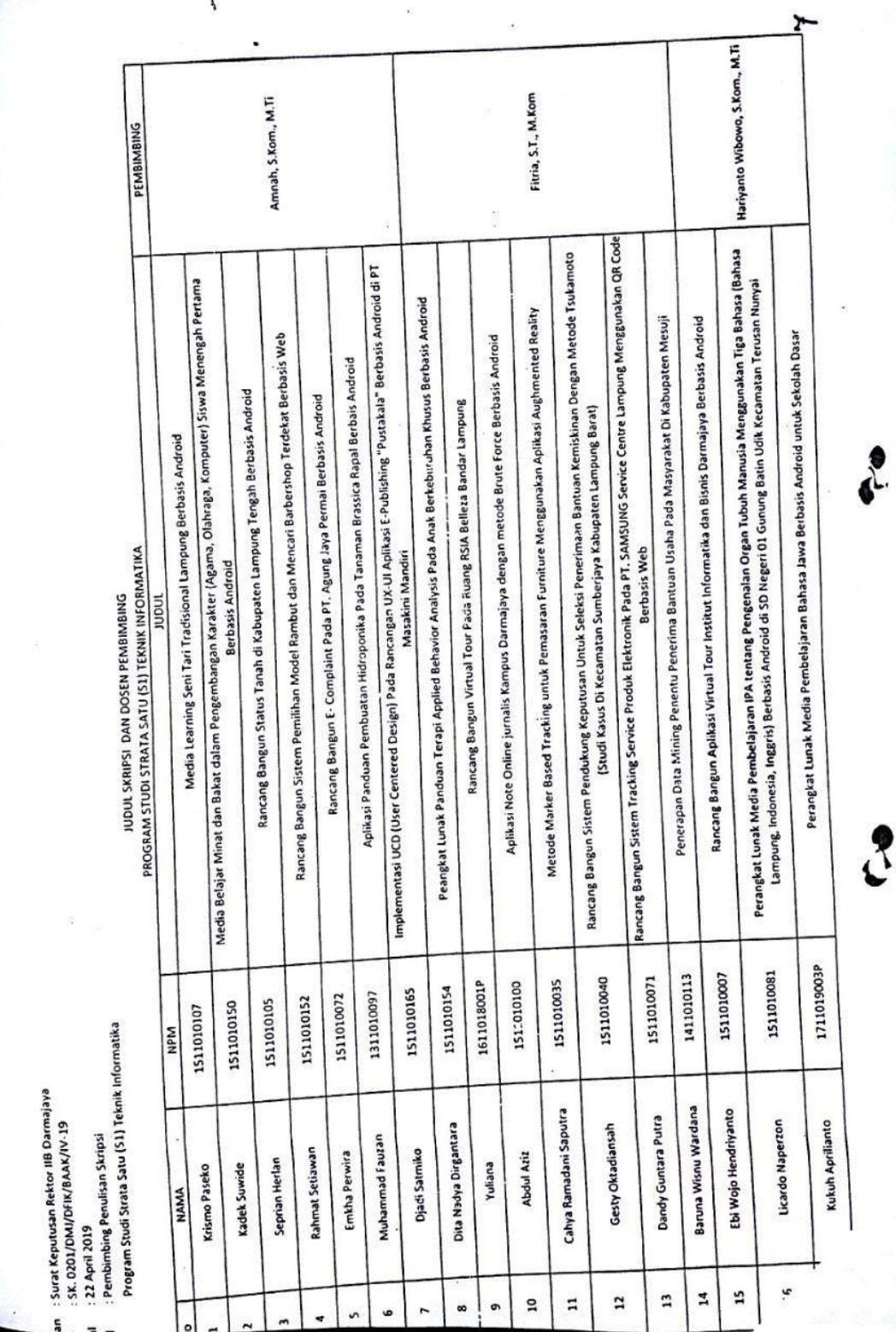

 $\mathbb{R}^n$ 

医学术 医生物 医生物 医生物的

 $\mathcal{L}$ 

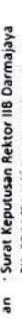

- 
- $\overline{z}$  –
- : SK. 0201/DNU/DF KJ8AX/IV-13<br>: 22 April 2019<br>: Pembimbing Penulisan Skirpsi<br>Program Studi Strata Satu (S1) Teknik Informatika

**PROGRAM STATES DAN DOSEN PEMBIMBING<br>PROGRAM STIME COLLECTION** 

 $\mathbf{i}$ 

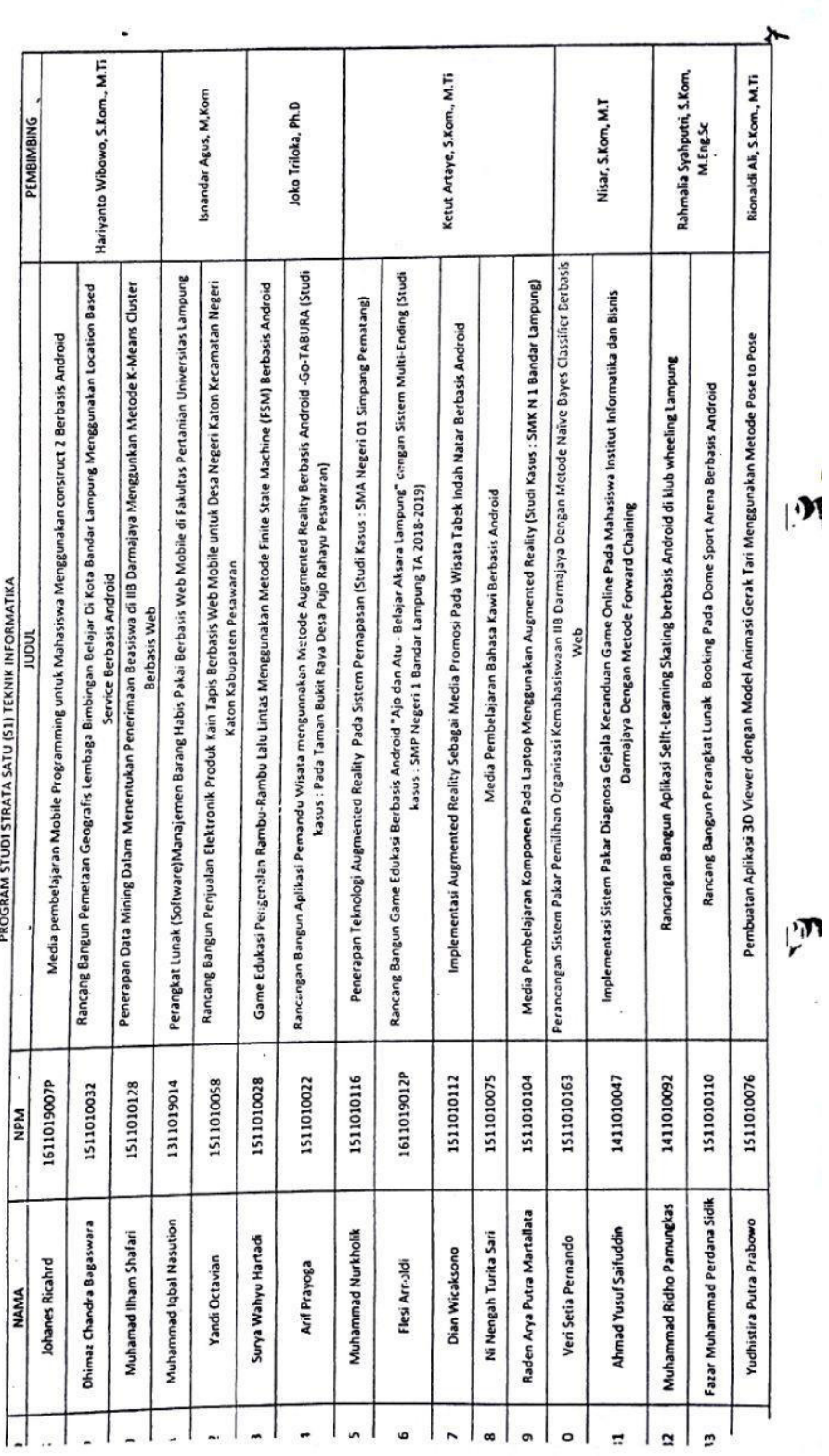

 $\tilde{\varepsilon}$ 

piran : Surat Keputuan Rektor IIB Darmajaya<br>1911 - S.K. 0201/DM/JOFIK/BAAK/IV-19<br>18a1 - : Pembimbing Penulisan Stripsi<br>hal - : Program Studi Strata Satu (S1) Tebrik Informatika

 $\overline{\mathcal{D}}$ 

**DRIGHT SKRIPSI DAN DOSEN PEMBING**<br>DRIGHT PLATES TO AND DOSEN PEMBING

 $\blacktriangleleft$ 

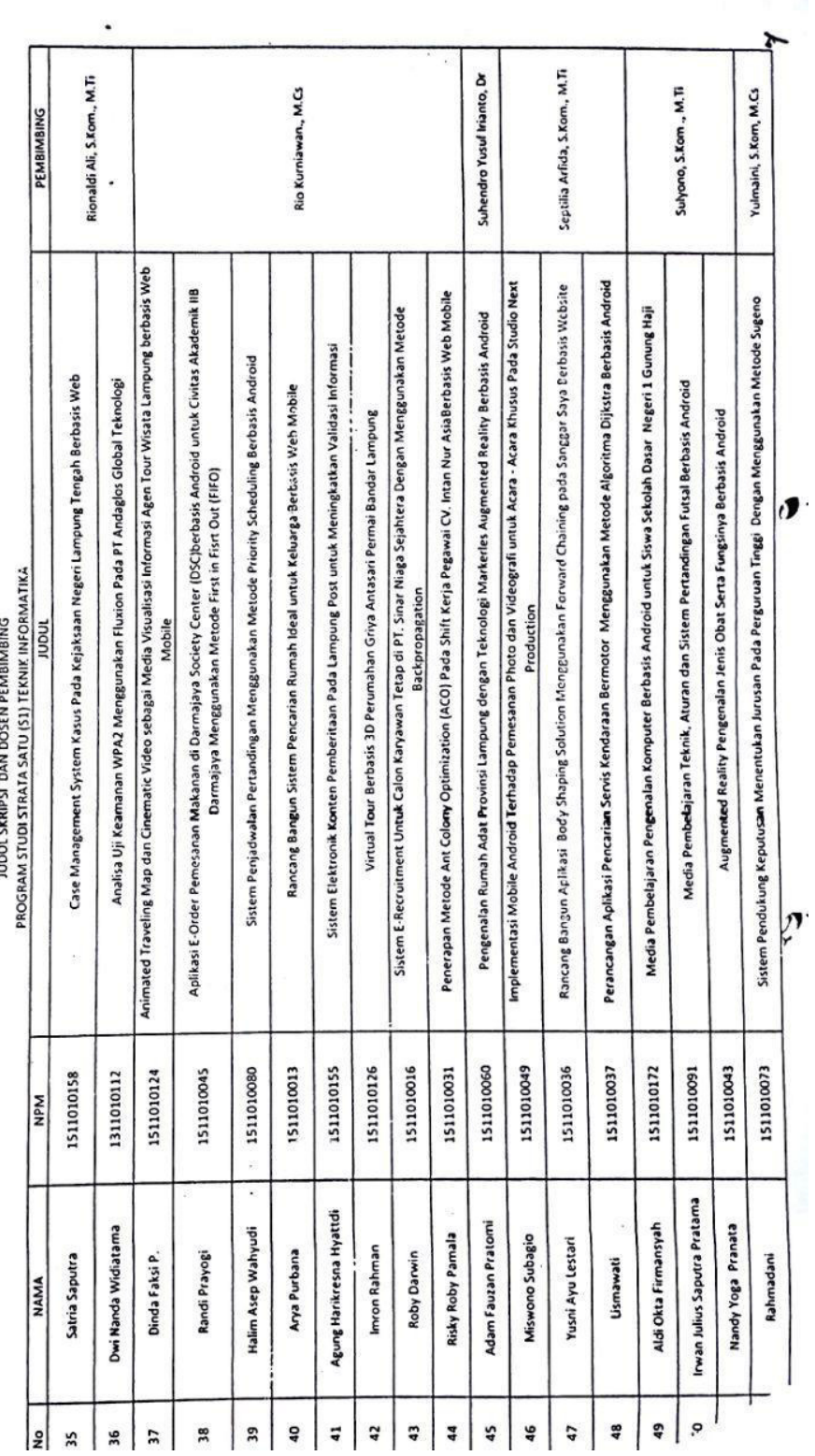

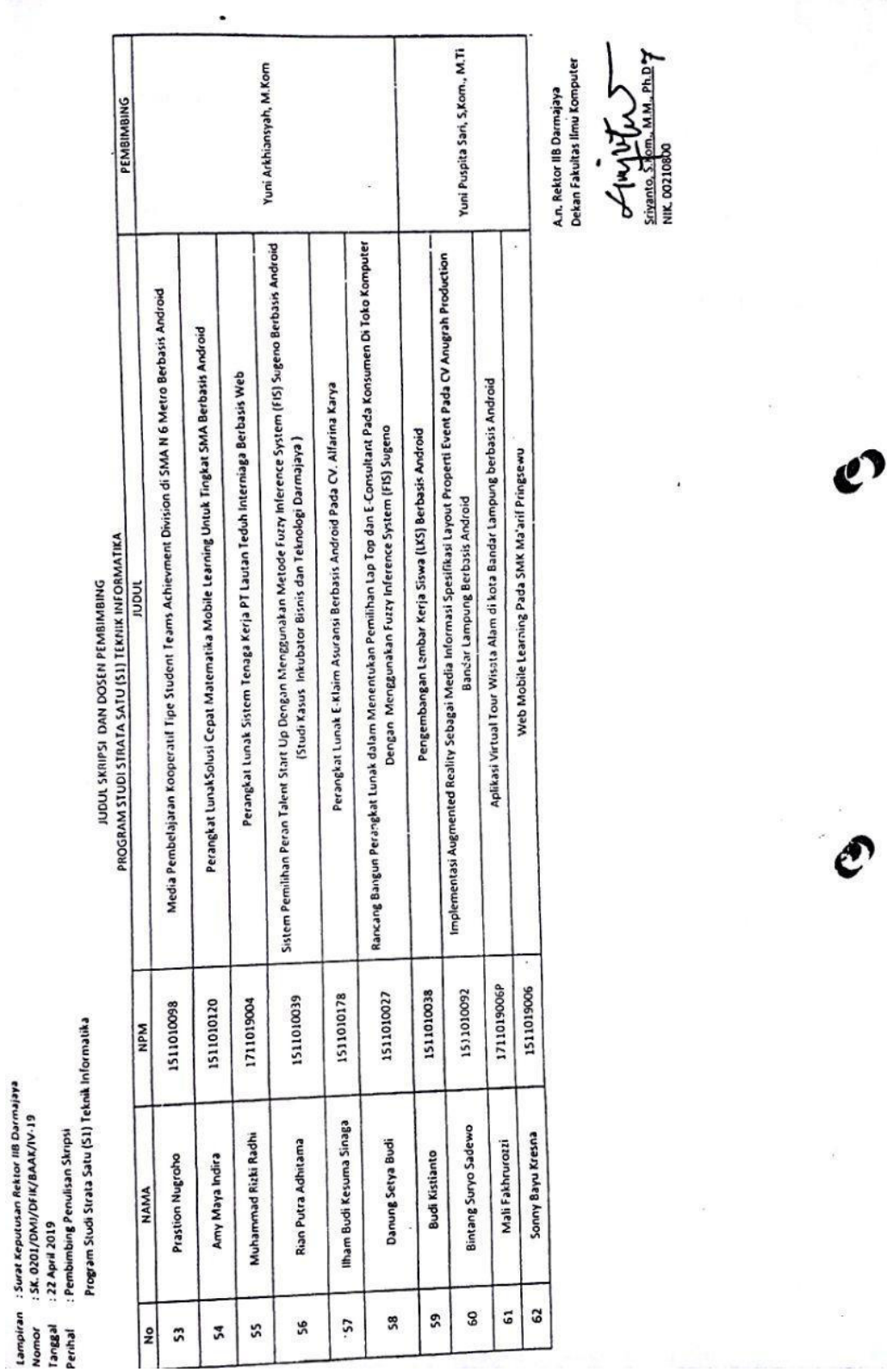

**SECTION** 

#### **Source Code Aplikasi**

Source Code Index.php

```
<?php 
require_once 'koneksi/init.php'; 
include 'header.php'; 
$tampilkanbagiansoal = tampilkan bagiansoal();
/* get id edit data*/ 
$error = '';if (isset($_GET['error'])) { 
    $error = $GET['error'];if ($error = 1) {
        $error = 1; } 
} 
$berhasil = '';
if (isset($_GET['berhasil'])) { 
    $berhasil = $ GET['berhasil'];if (\frac{1}{2}berhasil = 1) {
        \overline{\text{5}}berhasil = 1;
     } 
} 
?> 
<body> 
     <div class="size"> 
         <div class="pad namanama"> 
              <!-- berhasil --> 
             \langle?php if ($berhasil == 1) : ?>
                  <div class="alert alert-primary" role="alert"> 
                       Terima kasih telah melakukan test menggunakan 
<strong>Grow+</strong> 
                       <button type="button" class="close" data-dismiss="alert" 
aria-label="Close"> 
                           <span aria-hidden="true">&times;</span> 
                       </button> 
                  </div> 
              <?php endif; ?> 
              <!-- alert post --> 
             \langle?php if ($error == 1) : ?>
                   <div class="alert alert-danger" role="alert"> 
                       Semua Data Harus Diisi 
                       <button type="button" class="close" data-dismiss="alert" 
aria-label="Close"> 
                           <span aria-hidden="true">&times;</span> 
                       </button>
```

```
 </div> 
              <?php endif; ?> 
         </div> 
         <form action="hasil.php" method="post"> 
              <div class="garis"> 
                  <h3>Isi Data Diri</h3> 
                  <hr> 
                  <div class="form-group namanama"> 
                      <label for="" class="font-weight-bold">NPM</label> 
                      <input type="type" class="form-control" 
placeholder="Masukan NPM Anda..." name="npm"> 
                  </div> 
                  <div class="form-group namanama"> 
                      <label for="" class="font-weight-bold">Nama 
Lengkap</label> 
                      <input type="type" class="form-control" 
placeholder="Masukan Nama Lengkap Anda..." name="nama"> 
                  </div> 
                  <div class="form-group namanama"> 
                      <label for="" class="font-weight-bold">Jenis 
Kelamin</label> 
                      <select class="form-control" id="jenisk" name="jenisk"> 
                           <option class="Pria">Pria</option> 
                           <option class="Wanita">Wanita</option> 
                      </select> 
                  </div> 
                  <div class="form-group namanama"> 
                      <label for="" class="font-weight-bold">Jurusan</label> 
                      <select class="form-control" id="jurusan" name="jurusan"> 
                           <option value="Teknik Informatika">Teknik 
Informatika</option> 
                           <option value="Sistem Informasi">Sistem 
Informasi</option> 
                           <option class="Manajemen">Manajemen</option> 
                           <option class="Akutansi">Akutansi</option> 
                      </select> 
                  </div> 
                  <div class="form-group namanama"> 
                      <label for="" class="font-weight-bold">Tanggal 
Lahir</label> 
                      <input type="date" name="tanggallahir" max="2030-01-01" 
min="1945-01-01" class="form-control"> 
                  </div> 
                  <div class="form-group namanama"> 
                      <label for="" class="font-weight-bold">Email</label> 
                      <input type="email" class="form-control" 
placeholder="Masukan Email Anda..." name="email"> 
                  </div>
```

```
 <div class="form-group namanama"> 
                                <label for="" class="font-weight-bold">No. Hp</label> 
                                <input type="number" class="form-control" 
placeholder="Masukan No. Hp Anda..." name="nohp" maxlength="12"> 
                          </div> 
                    </div> 
                   <?php 
                  $i = 1; while ($row = mysqli_fetch_assoc($tampilkanbagiansoal)) : ?> 
                          <div class="question"> 
                                <h5><?= $row['namabagian']; ?></h5> 
                                <table class="table table-borderedless"> 
                                      <thead> 
                                            <tr> 
                                                 <th>No</th>
                                                  <th colspan="5">Soal</th> 
                                           \langle/tr>
                                      </thead> 
                                      <tbody> 
                                            <?php 
                                            $bagian = $row['namabagian']; 
                                            $tampilkansoal = tampilkan_soaldepan($bagian); 
results the control of the control of the control of the control of the control of the control of the control o
                                            <?php while ($erow = 
mysqli_fetch_assoc($tampilkansoal)) : ?> 
                                                  <?php 
                                                  $namab = $row['kdbagian']; 
                                                 if (\frac{1}{2}namab === 'B001') {
                                                         $nameabc = 'bagian1'; 
                                                  } elseif ($namab === 'B002') { 
                                                         $nameabc = 'bagian2'; 
                                                  } else { 
                                                         $nameabc = 'bagian3'; 
) and the contract of the contract of \} . The contract of the contract of \} ,
results the contract of the contract of the contract of the contract of the contract of the contract of the co
en andere andere andere andere andere andere andere andere andere andere andere andere andere andere andere an

                                                         <td colspan="5"><?= $erow['soal']; ?></td> 
                                                  </tr> 
                                                  <tr> 
                                                        <td></td>
ta a shekarar 1999) a shekarar 1999) a shekarar 1999) a shekarar 1999. A shekarar 1999 a shekarar 1999 a sheka
                                                               <input name="<?= $nameabc ?>[<?php 
echo $erow['kdsoal'] ?>]" type="radio" value="<?= $erow['sangatsetuju']; ?>"> 
Sangat Setuju 
the contract of the contract of the contract of the contract of the contract of the contract of the contract of
ta a shekarar 1999) a shekarar 1999) a shekarar 1999) a shekarar 1999) a shekarar 1999. A shekarar 1999 a shekarar 1999 a shekarar 1999 a shekarar 1999 a shekarar 1999 a shekarar 1999 a shekarar 1999 a shekarar 1999 a shek
```
 <input name="<?= \$nameabc ?>[<?php echo \$erow['kdsoal'] ?>]" type="radio" value="<?= \$erow['setuju']; ?>"> Setuju </td> ta a shekarar 1999) a shekarar 1999) a shekarar 1999) a shekarar 1999. A shekarar 1999 a shekarar 1999 a sheka <input name="<?= \$nameabc ?>[<?php echo \$erow['kdsoal'] ?>]" type="radio" value="<?= \$erow['agaksetuju']; ?>" checked> Agak Setuju  $\langle$ /td> ta a shekarar 1999) a shekarar 1999) a shekarar 1999) a shekarar 1999. A shekarar 1999 a shekarar 1999 a sheka <input name="<?= \$nameabc ?>[<?php echo \$erow['kdsoal'] ?>]" type="radio" value="<?= \$erow['kurangsetuju']; ?>"> Kurang Setuju </td> to the contract of the contract of the contract of the contract of the contract of the contract of the contract of the contract of the contract of the contract of the contract of the contract of the contract of the contrac <input name="<?= \$nameabc ?>[<?php echo \$erow['kdsoal'] ?>]" type="radio" value="<?= \$erow['tidaksetuju']; ?>"> Tidak Setuju </td>  $\langle$ /tr> <?php endwhile; ?> </tbody> </table> </div> <?php endwhile; ?> <div class="clearfix namanama"> <a href="#" class="next btn btn-info float-right mt-3">Lanjutkan</a> </div> <div class="clearfix namanama"> <button type="submit" class="btn-hide btn btn-primary floatright mt-3" name="submit">Proses</button> </div> </form> </div> <?php include 'footer.php'; ?> <script> \$(document).ready(function() { \$('.question').hide() \$('.garis').show() \$('.btn-hide').hide() var nilai =  $0$ ; var lala =  $$('.question').first().hide();$ \$('.next').click(function() {

```
 $('.garis').hide() 
                           nilai = nilai + 1;
                            if (nilai == 3) { 
                                   $('.next').hide() 
                                   $('.btn-hide').show() 
\{ \mathcal{A} \} and \{ \mathcal{A} \} . The contribution of \{ \mathcal{A} \} , \{ \mathcal{A} \} , and \{ \mathcal{A} \} , and \{ \mathcal{A} \} , and \{ \mathcal{A} \} , and \{ \mathcal{A} \} , and \{ \mathcal{A} \} , and \{ \mathcal{A} \} , and \{ \mathcal{A} \} , and \if (nilai == 4) {
                                   lala = lala.show();nilai = nilai - 1;
                            } else if (nilai == 1) { 
                                    lala.first().show(); 
                            } else { 
                                    lala.first().hide(); 
                                  lala = lala.next().show();\{ \mathcal{A} \} and \{ \mathcal{A} \} . The contribution of \{ \mathcal{A} \} , \{ \mathcal{A} \} , and \{ \mathcal{A} \} , and \{ \mathcal{A} \} , and \{ \mathcal{A} \} , and \{ \mathcal{A} \} , and \{ \mathcal{A} \} , and \{ \mathcal{A} \} , and \{ \mathcal{A} \} , and \ console.log(nilai); 
                     }); 
                     // $('.prev').click(function() { 
                    \frac{1}{2} $('.garis').hide()
                    // nilai = nilai - 1;
                     \frac{1}{2} if (nilai < 0) {
                    // nilai = 0;// }
                      // $('.question').hide() 
                    // if (nilai == 0) {
                    \frac{1}{1} nilai = nilai + 1;
                     // alert("Previous Sudah Tidak Ada"); 
                    \frac{1}{1} lala = lala.show();
                    // } else {
                     // lala = lala.prev().show(); 
                    \frac{1}{2} // }); 
              }); 
       </script>
```
Source Code Dashboard

```
<?php
$page = 'dashboard';
require_once 'koneksi/init.php';
include 'admin header.php';
```

```
require_once 'koneksi/session.php';
$error = '';/* get id edit data*/
if (isset($_GET['error'])) {
    $error = $GET['error'];if ($error = 1) {
        $error = 1; }
}
$tampilkannamanilaiuji = tampilkan_namanilaiuji();
include 'admin_sidebar.php';
?>
<div class="container-fluid">
    \langle?php if ($error == 1) : ?>
         <div class="alert alert-danger" role="alert">
             Nilai Uji Harus Diisi 
             <button type="button" class="close" data-dismiss="alert" aria-
label="Close">
                 <span aria-hidden="true">&times;</span>
             </button>
         </div>
     <?php endif; ?>
     <table class="table table-bordered">
         <tr>
             <th class="col-2">Kode</th>
             <th class="col-8">Nilai Uji</th>
             <th colspan="2" class="col-2">Aksi</th>
        \langle/tr>
         <?php while ($row = mysqli_fetch_assoc($tampilkannamanilaiuji)) : ?>
             <tr>
                 <td><?= $row['kdnilaiuji'] ?></td>
                 <td><?= $row['namanilaiuji'] ?></td>
                 <td><a href="#" type="button" data-toggle="modal" data-
target="#editnamanilaiuji<?php echo $row['kdnilaiuji']; ?>">
                          <div class="btn btn-primary btn-sm"><i class="fas fa-
edit"></i></div>
                     </a></td>
                 <?php include 'dashboard_modal.php' ?>
             </tr>
         <?php endwhile; ?>
     </table>
```

```
</div>
<?php include 'admin_footer.php';
?>
```
#### **Source Code Admin Rule**

```
<?php
/* edit data */require once "koneksi/init.php";
if (isset($_POST['submit'])) {
     $kdrules = $_POST['kdrules'];
    $nilaivji1 = $ POST['nilaivji1']; $nilaiuji2 = $_POST['nilaiuji2'];
    $nila'iuji3 = $POST['nila'ii'3']; $kdcrips = $_POST['kdcrips'];
     if (!empty(trim($kdrules)) && !empty(trim($nilaiuji1))) {
        if (edit rule($kdrules, $nilaiuji1, $nilaiuji2, $nilaiuji3, $kdcrips))
{
             header('Location: admin_rule.php');
         } else {
             $error = 'ada masalah saat update data';
             echo $error;
     } else {
        header('Location: admin rule.php?error=1');
     }
}
?>
<!-- Modal -->
<div class="modal fade" id="editrule<?php echo $row['kdrules']; ?>" 
tabindex="-1" role="dialog" aria-labelledby="exampleModalLabel" aria-
hidden="true">
     <div class="modal-dialog" role="document">
         <div class="modal-content">
             <div class="modal-header">
                 <h5 class="modal-title" id="exampleModalLabel">Edit Rule</h5>
                 <button type="button" class="close" data-dismiss="modal" aria-
label="Close">
                     <span aria-hidden="true">&times;</span>
                 </button>
            \overline{\langle}
```

```
 <?php
            /* edit data */ $edit = mysqli_query($link, "SELECT rules.kdrules, 
rules.nilaiuji1, rules.nilaiuji2, rules.nilaiuji3, crips.namacrips, 
crips.kdcrips 
             FROM rules
             LEFT JOIN crips ON rules.kdcrips = crips.kdcrips
             WHERE rules.kdrules='" . $row['kdrules'] . "'");
             // $edit = mysqli_query($link, "SELECT himpunanfuzzy.kdhimpunan, 
himpunanfuzzy.kdnilaiuji, nama_nilaiuji.namanilaiuji, himpunanfuzzy.himpunan, 
himpunanfuzzy.domain_min, himpunanfuzzy.domain_max
             // FROM himpunanfuzzy
             // LEFT JOIN nama_nilaiuji ON himpunanfuzzy.kdnilaiuji = 
nama_nilaiuji.kdnilaiuji
             // WHERE himpunanfuzzy.kdhimpunan='" . $row['kdhimpunan'] . "'");
             $erow = mysqli_fetch_array($edit);
             $tampilkancripsss = tampilkan_crip();
             ?>
             <div class="modal-body">
                 <form action="admin_rule_modal.php" method="post" 
enctype="multipart/form-data">
                      <div class="form-group">
                          <label>Kode Nilai Uji</label>
                          <input type="text" name="kdrules" class="form-control" 
value="<?= $erow['kdrules'] ?>" readonly>
                      </div>
                      <div class=" form-group">
                          <label>Nilai Uji 1</label>
                          <select class="form-control" name="nilaiuji1">
                              <option value="rendah" <?php if 
($erow['nilaiuji1'] == 'rendah') echo 'selected'; ?>>rendah</option>
                              <option value="sedang" <?php if 
($erow['nila iujii'] == 'sedang') echo 'selected'; ?&gt;&gt; sedang<i>(option</i>) <option value="tinggi" <?php if 
($erow['nilaiuji1'] == 'tinggi') echo 'selected'; ?>>tinggi</option>
                          </select>
                      </div>
                      <div class=" form-group">
                          <label>Nilai Uji 2</label>
                          <select class="form-control" name="nilaiuji2">
                              <option value="rendah" <?php if 
($erow['nilaiuji2'] == 'rendah') echo 'selected'; ?>>rendah</option>
```

```
 <option value="sedang" <?php if 
($erow['nilaiuji2'] == 'sedang') echo 'selected'; ?>>sedang</option>
                              <option value="tinggi" <?php if 
($erow['nilaiuji2'] == 'tinggi') echo 'selected'; ?>>tinggi</option>
                          </select>
                      </div>
                      <div class=" form-group">
                          <label>Nilai Uji 3</label>
                          <select class="form-control" name="nilaiuji3">
                              <option value="rendah" <?php if 
($erow['nilaiuji3'] == 'rendah') echo 'selected'; ?>>rendah</option>
                              <option value="sedang" <?php if 
($erow['nilaiuji3'] == 'sedang') echo 'selected'; ?>>sedang</option>
                              <option value="tinggi" <?php if 
($erow['nilaiuji3'] == 'tinggi') echo 'selected'; ?>>tinggi</option>
                          </select>
                      </div>
                      <div class=" form-group">
                          <label>Hasil</label>
                          <select class="form-control" name="kdcrips">
                             \langle?php while ($eerow =
mysqli_fetch_assoc($tampilkancripsss)) : ?>
                                  <option value="<?= $eerow['kdcrips']; ?>" 
<?php if ($erow['kdcrips'] == $eerow['kdcrips']) echo 'selected'; ?>><?=
$eerow['namacrips']; ?></option>
                              <?php endwhile; ?>
                          </select>
                      </div>
             </div>
             <div class="modal-footer">
                 <button type="button" class="btn btn-danger" data-
dismiss="modal">Close</button>
                  <button type="submit" name="submit" class="btn btn-
primary">Simpan</button>
            \overline{\langle} /div>
             </form>
         </div>
     </div>
</div>
```
## Lembar Soal Pengujian Talent Startup

Want to increase your visibility to employers?<br>Test your programming, marketing leadership & UI/UX, today!

#### Section I - Programming tests

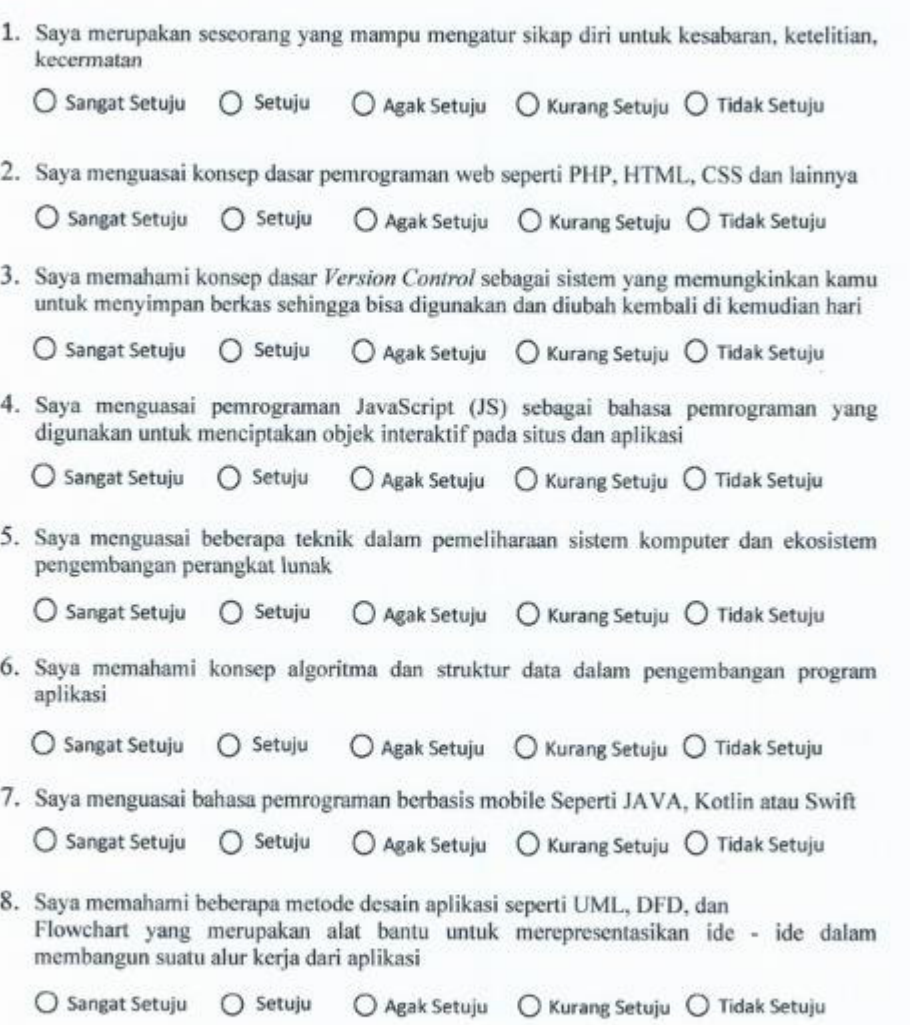

9. Saya merupakan seorang Network Engineer yang mampu memeriksa jaringan komputer, mulai dari maintenance sampai troubleshooting?

○ Sangat Setuju O Setuju O Agak Setuju ○ Kurang Setuju ○ Tidak Setuju

10. Saya mampu memastikan komunikasi antara server, aplikasi, dan database berjalan dengan lancer dengan demikian, saya merupakan seorang back-end developer yang biasa menggunakan bahasa programming server-side

O Sangat Setuju ○ Setuju 

Section II - User Interface and User Experience tests

1. Saya merupakan seseorang yang mampu merancang blueprint dari suatu sistem serta membuat wireframes dan prototype

○ Sangat Setuju ○ Setuju O Agak Setuju ○ Kurang Setuju ○ Tidak Setuju

2. Saya merupakan seseorang yang mampu mengetahui perilaku dan kebutuhan pengguna terhadap program yang dirancang

O Sangat Setuju  $O$  Setuju O Agak Setuju ○ Kurang Setuju ○ Tidak Setuju

3. Saya merupakan seseorang yang mampu merancang struktur informasi dalam suatu produk

○ Sangat Setuju ○ Setuju 

4. Saya menguasai prinsip-prinsip visual design. Misalnya pewarnaan, tipografi, layout, ilustrasi, dan sebagainya

○ Sangat Setuju ○ Setuju O Agak Setuju ○ Kurang Setuju ○ Tidak Setuju

5. Saya mampu menyusun perencanaan dan pengelolaan konten untuk program, termasuk membuat konten didalamnya

○ Sangat Setuju ○ Setuju 

6. Saya mampu menyusun perencanaan, menjalankan, dan menarik kesimpulan dari usability test

○ Sangat Setuju ○ Setuju O Agak Setuju ○ Kurang Setuju ○ Tidak Setuju

- 7. Saya mampu mengembangkan proyek-proyek riset dari data yang telah analisis sebelumnya
	- Sangat Setuju ○ Setuju O Agak Setuju ○ Kurang Setuju ○ Tidak Setuju

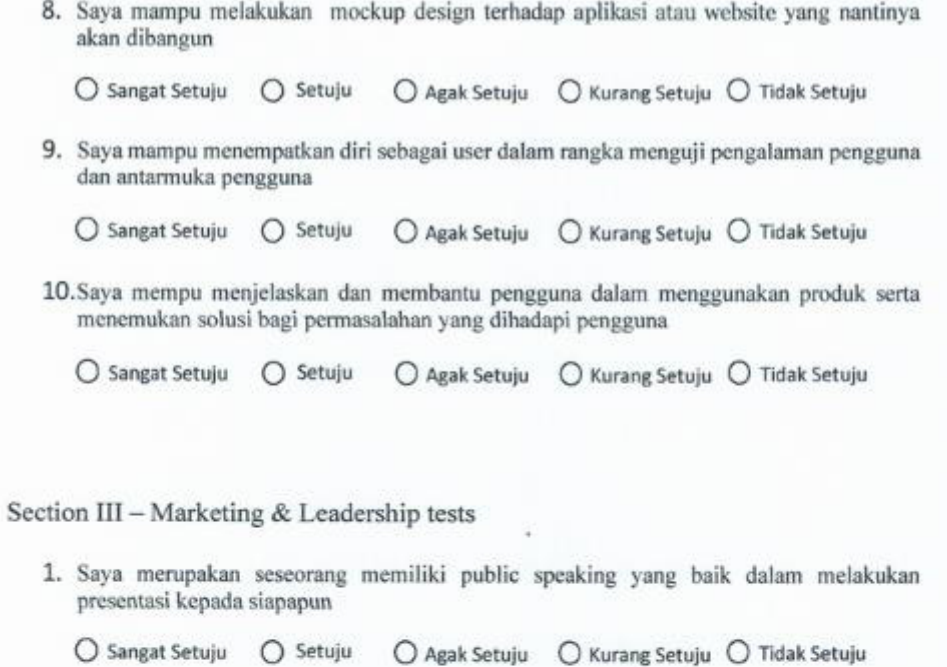

2. Saya merupakan seseorang yang mampu menjual ide ide yang brilian yang ada di kepala kepada investor

○ Sangat Setuju O Setuju 

3. Saya merupakan seseorang yang mampu membentuk jaringan kerjasama (Network Partnership) dan mampu mempengaruhi pilihan seseorang

○ Sangat Setuju ○ Setuju 

4. Saya menguasai beberapa aplikasi pemasaran dan riset statistik seperti SPSS maupun Microsoft Office Excel

○ Sangat Setuju ○ Setuju 

5. Saya mampu memaparkan atau mempresentasikan (pitching) produk ke para stakeholder

 6. Saya memahami konsep konsep dasar pemasaran konvensional maupun digital

○ Sangat Setuju ○ Setuju 

7. Saya mampu melakukan analisis terhadap perilaku pembeli, menghitung laba bersih, hingga menilai kinerja taktik

○ Sangat Setuju ○ Setuju 

- 8. Saya mempunyai jiwa kepemimpinan terhadap suatu organisasi atau perusahaan dimana saya berada ○ Sangat Setuju ○ Setuju
- 9. Saya memiliki kemampuan beradaptasi yang baik terhadap lingkungan kerja yang baru

○ Sangat Setuju ○ Setuju 

10. Saya mempu bekerja dibawah tekanan serta mempunyai jam terbang yang sangat padat

○ Sangat Setuju O Setuju  $\bigcirc$  Agak Setuju  $\bigcirc$  Kurang Setuju  $\bigcirc$  Tidak Setuju

### Data Peserta Darmajaya Startup Competition

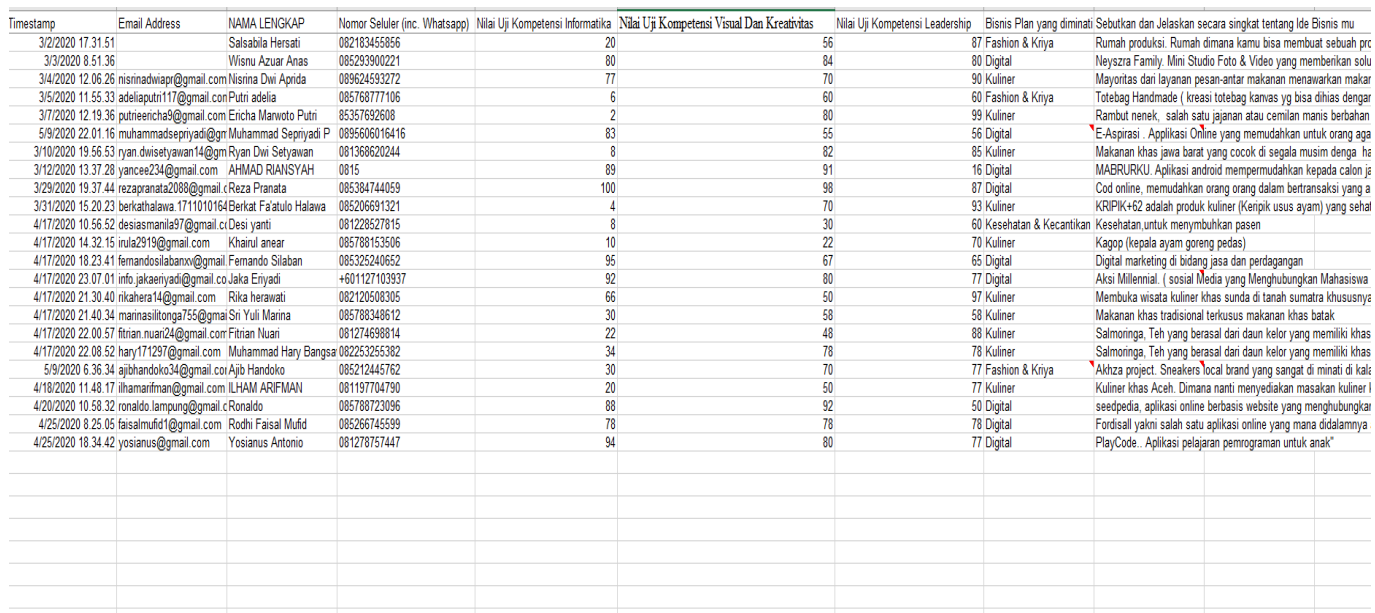